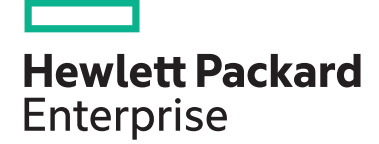

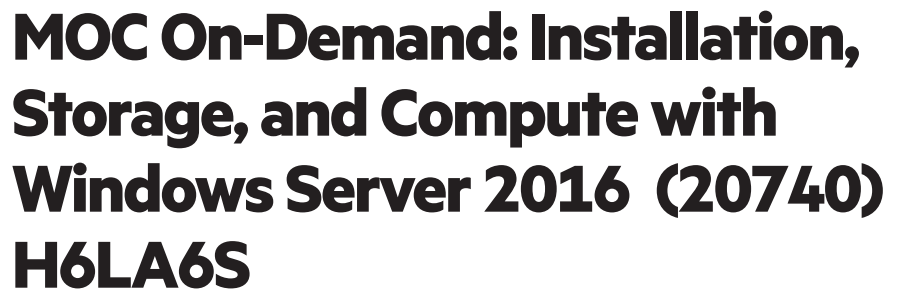

This course is designed primarily for IT professionals who have some experience with Windows Server. It covers content for professionals who will be responsible for managing storage and compute by using Windows Server 2016, and need to understand the scenarios, requirements, and usage of storage and compute options that are available and applicable to Windows Server 2016.

## **Order details**

- MS Order-ID: Q4P-00406
- MOD Duration: 180 days
- Digital MOC included

## **Audience**

This course is intended for IT professionals who have some experience working with Windows Server, and who are looking for a course to update their knowledge and skills related to storage and compute technologies in Windows Server 2016.

## **Prerequisites**

Candidates suitable for this course would be:

• Windows Server administrators who are relatively new to Windows Server administration and related technologies, and who want to learn more about the storage and compute features in Windows Server 2016

- IT professionals with general IT knowledge who are looking to gain knowledge about Windows Server, especially around storage and compute technologies in Windows Server 2016
- The secondary audience for this course are IT professionals looking to take the Microsoft 70-740 certification exam, Installation, Storage and Compute with Windows Server 2016

## **Course objectives**

After completing this course, students will be able to:

- Prepare and install Nano Server, a Server Core installation, and plan a server upgrade and migration strategy
- Describe the various storage options, including partition table formats, basic and dynamic disks, file systems, virtual hard disks, and drive hardware, and explain how to manage disks and volumes
- Describe enterprise storage solutions, and select the appropriate solution for a given situation
- Implement and manage storage spaces and Data Deduplication
- Install and configure Microsoft Hyper-V, and configure virtual machines

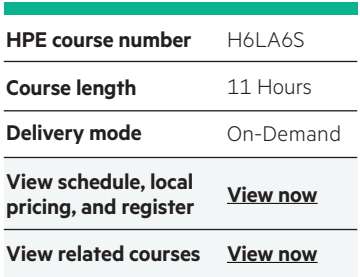

#### **Why HPE Education Services?**

- IDC MarketScape leader 5 years running for IT education and training\*
- Recognized by IDC for leading with global coverage, unmatched technical expertise, and targeted education consulting services\*
- Key partnerships with industry leaders OpenStack®, VMware®, Linux®, Microsoft®, ITIL, PMI, CSA, and SUSE
- Complete continuum of training delivery options—self-paced eLearning, custom education consulting, traditional classroom, video on-demand instruction, live virtual instructor-led with hands-on lab, dedicated onsite training
- Simplified purchase option with HPE Training Credits

Realize Technology Value with Training, IDC \* Infographic 2037, Sponsored by HPE, October 2017

- Deploy, configure, and manage Windows and Hyper-V containers
- Describe the high availability and disaster recovery technologies in Windows Server 2016
- Plan, create, and manage a failover cluster
- Implement failover clustering for Hyper-V virtual machines
- Configure a Network Load Balancing (NLB) cluster, and plan for an NLB implementation
- Create and manage deployment images
- Manage, monitor, and maintain virtual machine installations

#### **Microsoft Official Courses On-**

### **Demand (MOC On-Demand):**

Microsoft Official Courses On-Demand (MOC On-Demand):

This course blend video, text, hands-on labs, and knowledge checks to help you build your Microsoft technology skills-on your own schedule, at your own pace, and in your own place. No need to spend time and money traveling to a classroom location or adhering to classroom hours-with a computer and an Internet connection, your Microsoft Official Courses On-Demand come to you, anytime.

Direct-from-the-source content that includes hands-on training-which increases skill proficiency-combined with anytime, anywhere learning, makes Microsoft Official Courses On-Demand an ideal solution for busy, time-constrained professionals to grow their IT skills-and their career.

After you purchase your course from HPE Education Services, you receive a confirmation email with a redeemable course code, details, and instructions. To redeem a course code and get started with a MOC On-Demand, sign in to your [Skillpipe eReader](http://skillpipe.com/), where you find your MOC On-Demand progress and purchases

# **Detailed On-Demand outline**

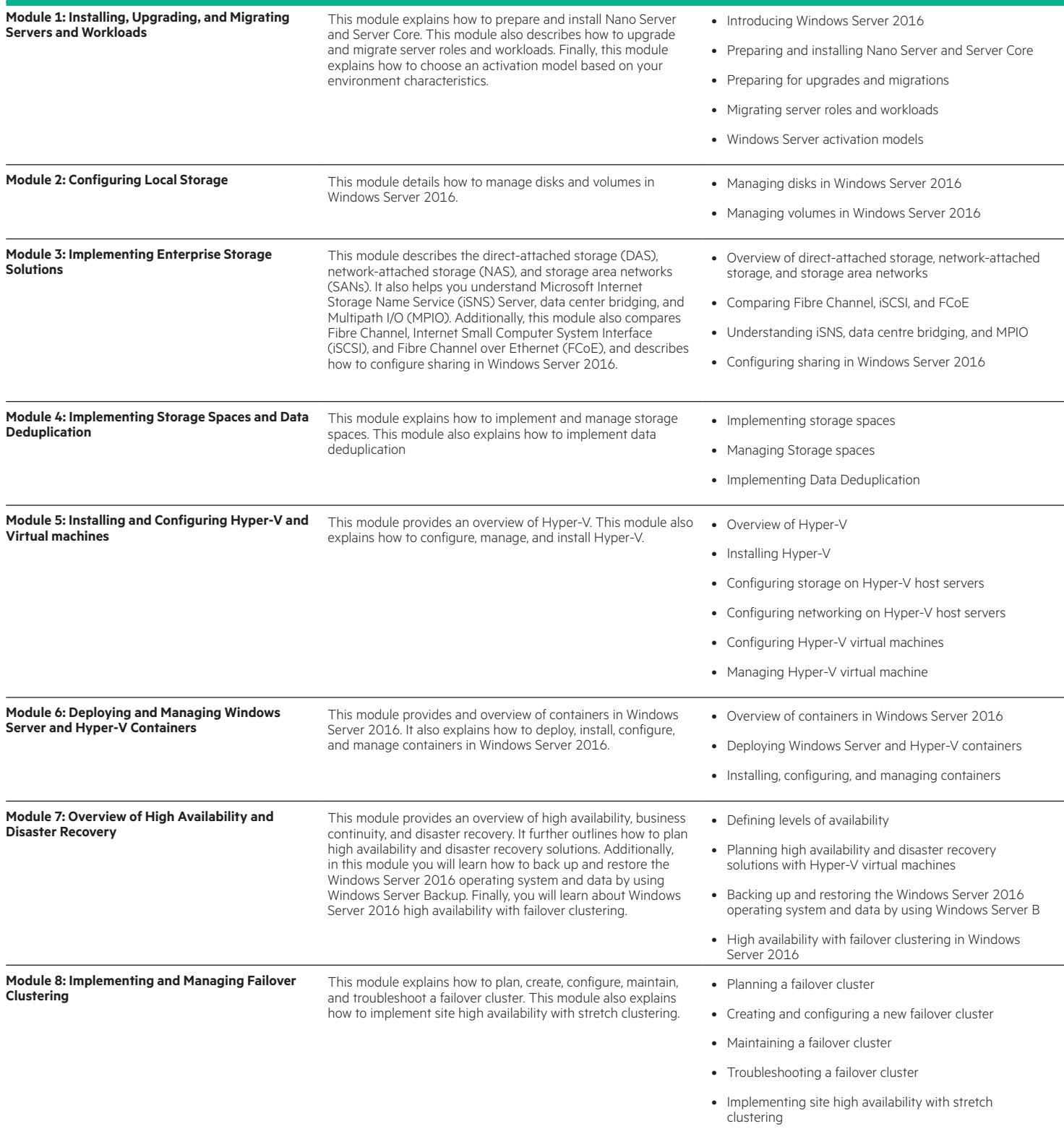

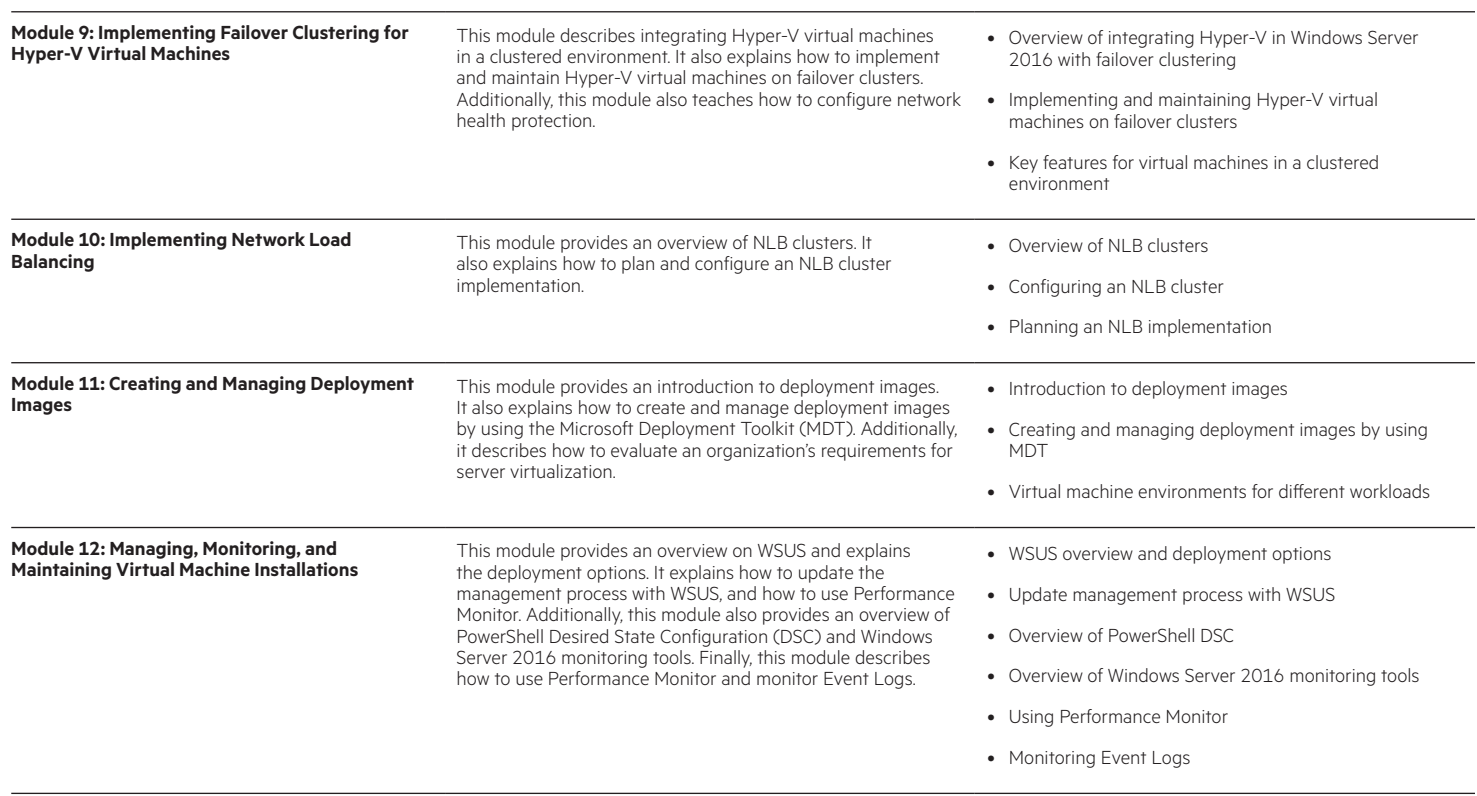

# **Detailed On-Demand Lab outline**

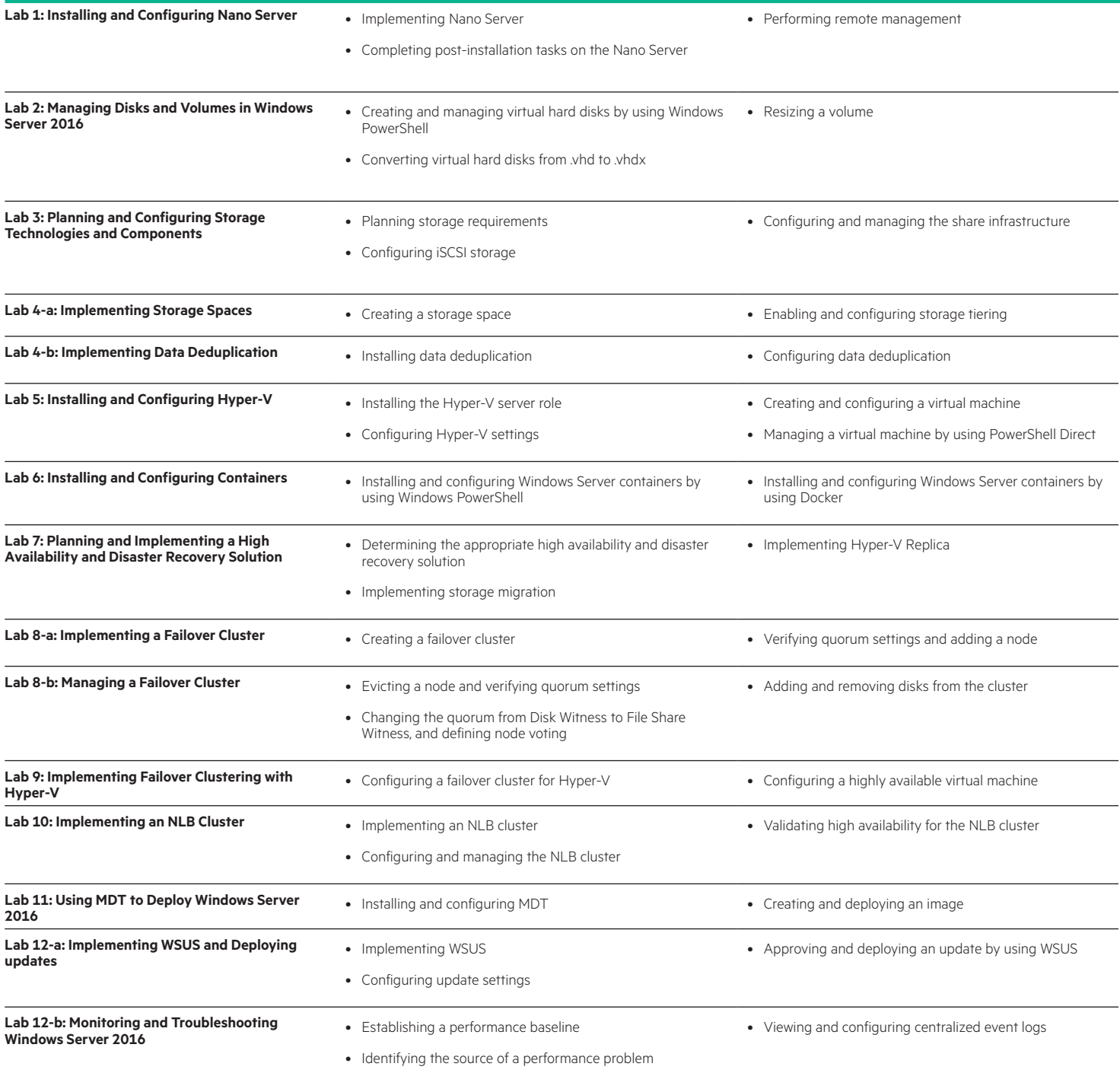

**Course data sheet** Page 6

### [hpe.com/ww/lear](http://www.hpe.com/ww/learnmicrosoft)nmicrosoft Learn more at

**Follow us:**

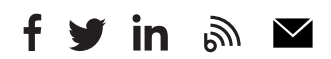

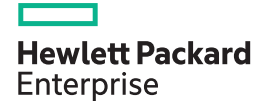

© Copyright 2018 Hewlett Packard Enterprise Development LP. The information contained herein is subject to change without notice. The only warranties for Hewlett Packard Enterprise products and services are set forth in the express warranty statements accompanying such products and services. Nothing herein should be construed as constituting an additional warranty. Hewlett Packard Enterprise shall not be liable for technical or editorial errors or omissions contained herein.

Microsoft is either a registered trademark or trademark of Microsoft Corporation in the United States and/or other countries. The OpenStack Word Mark is either a registered trademark/service mark or trademark/service mark of the OpenStack Foundation, in the United States and other countries and is used with the OpenStack Foundation's permission. We are not affiliated with, endorsed or sponsored by the OpenStack Foundation or the OpenStack community. Pivotal and Cloud Foundry are trademarks and/or registered trademarks of Pivotal Software, Inc. in the United States and/or other countries. Linux is the registered trademark of Linus Torvalds in the U.S. and other countries. VMware is a registered trademark or trademark of VMware, Inc. in the United States and/or other jurisdictions.

H6LA6S A.00, June 2018